Persons using assistive technology may not be able to fully access information in this file. For assistance, e-mail AgingResearchBiobank@imsweb.com. Include the website and filename in your message.

*v=1 for Baseline; d for Dental visit. Longitudinal data variables begin with BD and end with 1.*

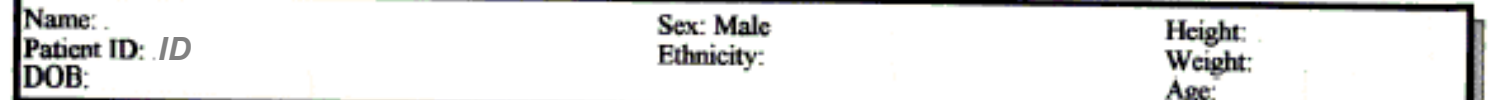

### Referring Physician: MROS

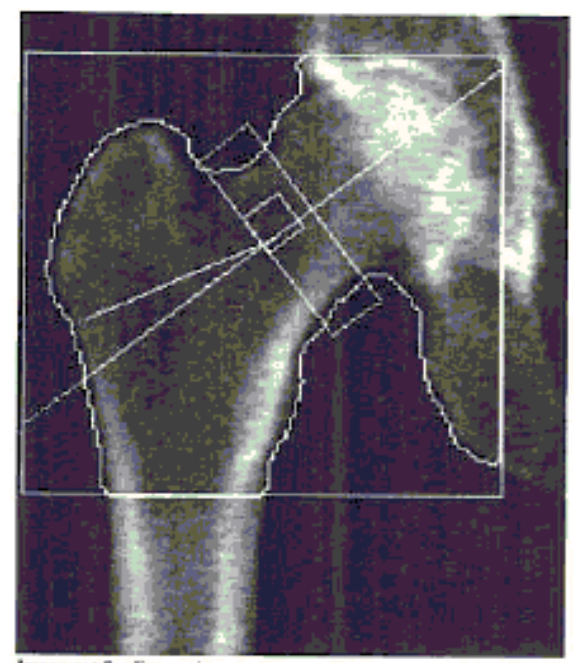

Image not for diagnostic use 111 x 104

# **Scan Information:**

**Scan Date: BvHPDATE ID: BvHPID** Scan Type: BvHPMODE BvHPTYP *BvHPADT BvHPPRO BvHPSIDE*

*BvHPCOD* Model: QDR 4500W (S/N ·.. BvHPQDR<br>Comment: DENTAL Model:

#### **DXA Results Summary:**

**Physician's Comment:** 

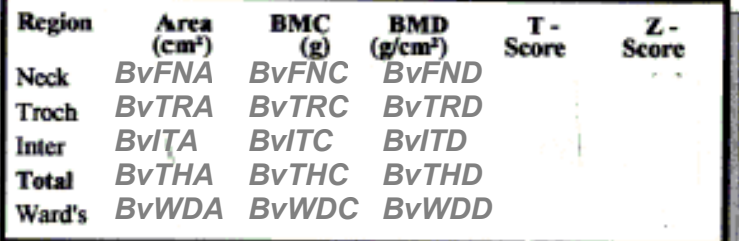

Total BMD CV 1.0%

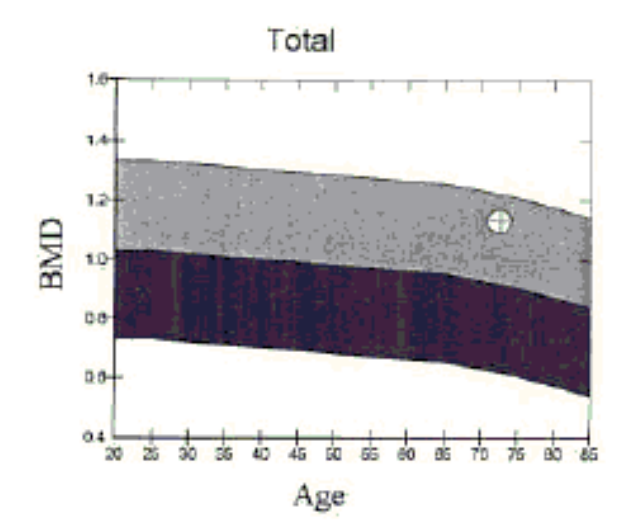

Reference curve and scores matched to White Male

Source: NHANES

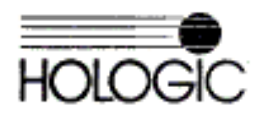

# *v=1 for Baseline; d for Dental visit. Longitudinal data variables begin with BD and end with 1.*

Name: Sex: Male Height: Patient ID: /D Ethnicity: Weight:<br>Age: DOB:

Referring Physician: MR. OS

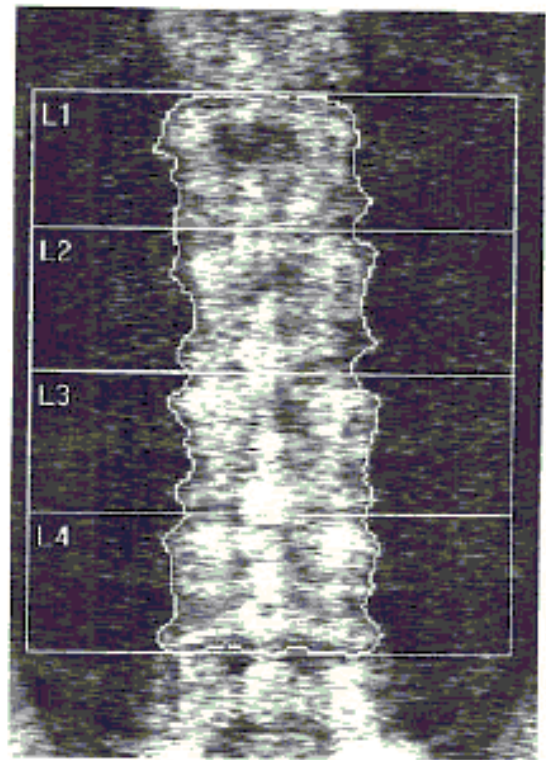

linage not for diagnostic use  $116 \times 137$ 

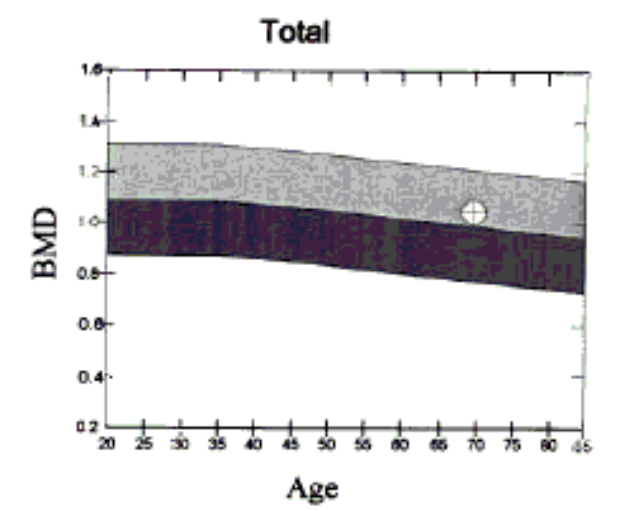

leference curve and scores matched to White Male

ource: Hologic

**Scan Information:** 

**Scan Date:** BvSPDATE **ID:** BvSPID *BvSPMODE BvSPTYP BvSPADT BvSPPRO* 

*BvSPCOD* Model: **QDR 4500W (S/N BVSPQDR** Comment:

# **DXA Results Summary:**

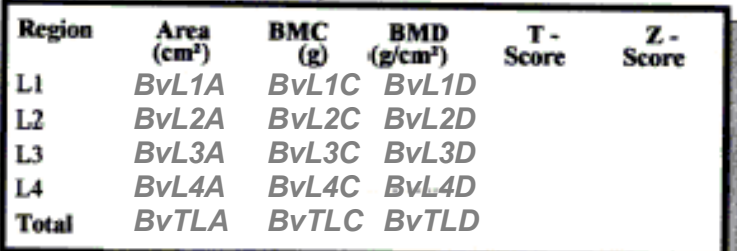

Total BMD CV 1.0%

**Physician's Comment:** 

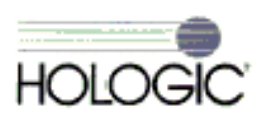

# *v=1 for Baseline; D for Dental visit.*

*Longitudinal data variables begin with BD and end with 1.*

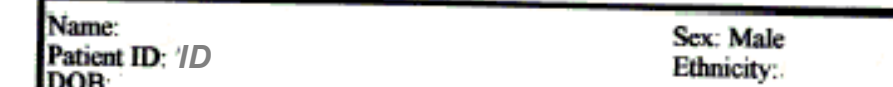

Referring Physician: MR. OS

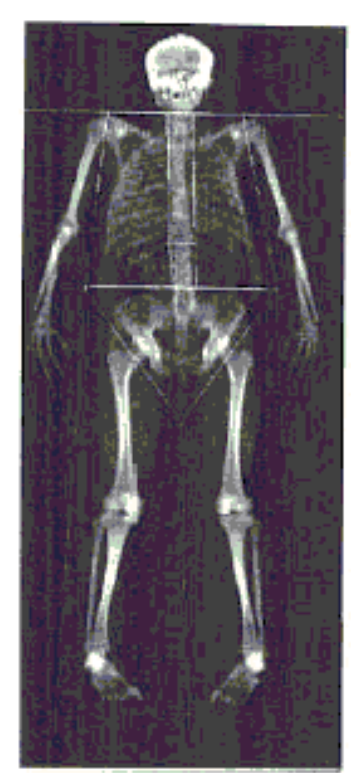

Image not for diagnostic use  $318 \times 150$ 

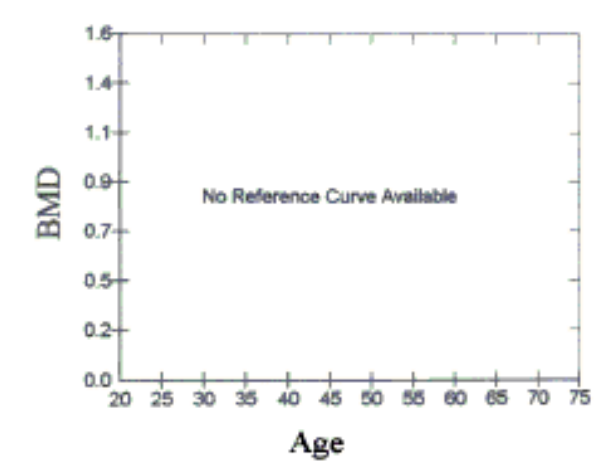

# **Scan Information:**

**Scan Date:** *BvWBDATE* **ID:** *BvWBID BvWBMODE BvWBTYP BvWBADT BvWBPRO* 

*BvWBCOD* Model: Model: QDR 4500W (S/N BvWBQDR<br>Comment: dental

### **DXA Results Summary:**

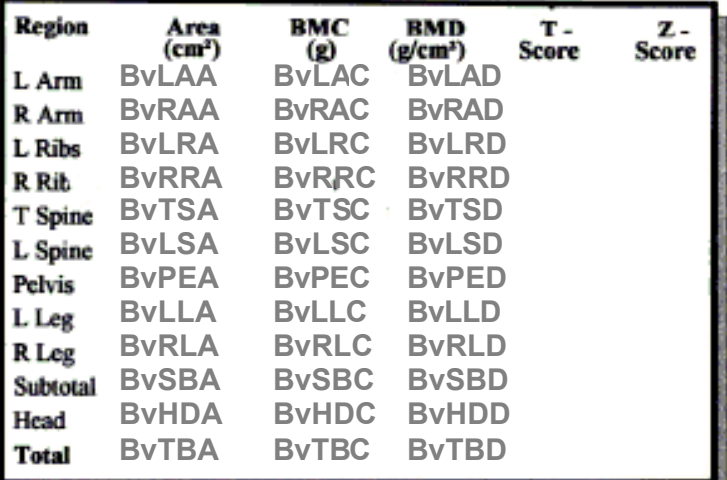

Total BMD CV 1.0%

### **Physician's Comment:**

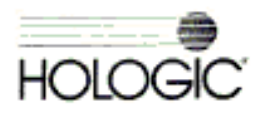

Height: Weight: Age:

*v=1 for Baseline; D for Dental visit. Longitudinal data variables begin with BD and end with 1.*

Name: Sex: Male Height: **Patient ID**: /D **Ethnicity:** Weight.<br>Age: DOB:

### Scan Information:

Scan Date: BvWBDATE **ID:** BvWBID **Scan Type:BvWBMODE** BvWBTYP<br>**Analysis:** BvWBADT BvWBPRO *BvWBADT BvWBPRO* 

*BvWBCOD* Model: Model: QDR 4500W (S/N BvWBQDR<br>Comment: dental

#### **DXA Results Summary:**

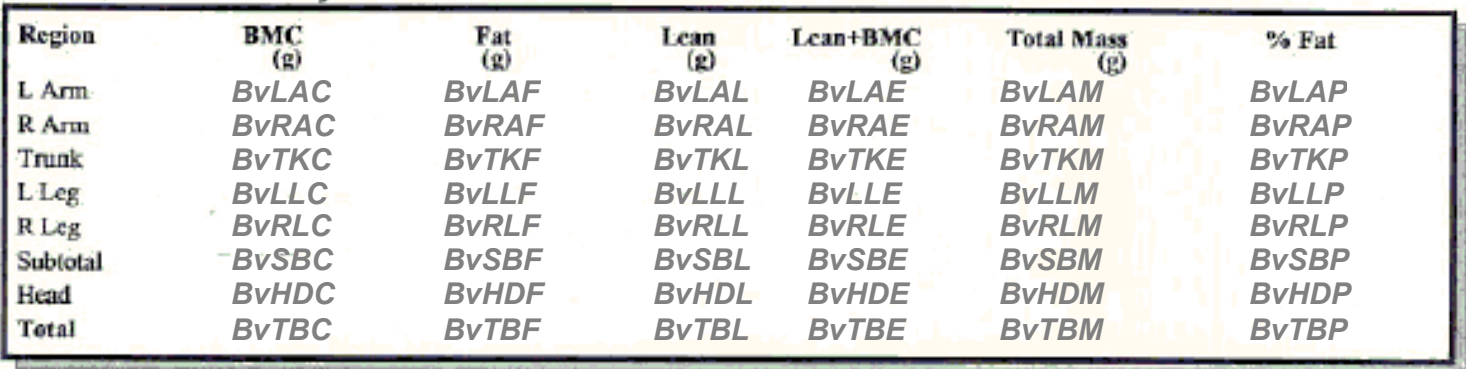

**TBAR1815** 

Brain Fat: (not on printout) *BvBRF*

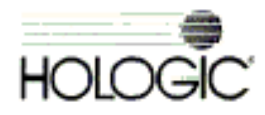